## DOWNLOAD

Audacity Mac 64 Bit Download

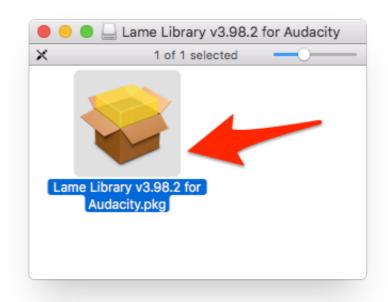

Audacity Mac 64 Bit Download

# DOWNLOAD

Extreme settings can create sounds like the famous T-Pain or Cher effect MIDI control mode allows you to fit a recording to a new melody.. 1-screen-reader dmg file (38 61 MB download) 64-Bit Audacity on Windows is only available as a 32-bit application that may be used on 32-bit or 64-bit systems.

2 kb, last modified 7 Oct 2020)OtherScreenshotAudacity 64 Bit Windows 10Online manual PDF manualOpen-source digital audio editorAudacity is an easy-to-use, multi-track audio editor and recorder for Windows, Mac OS X, GNU/Linux, and other operating systems. For more details see the online manual WindowsDownload GSnap (for 32-bit VST hosts)(Size 193.. 3 2 Audacity is an easy-to-use, multi-track audio editor and recorder for Windows, Mac OS X, GNU/Linux, and other operating systems.

### audacity meaning

are udacity courses free, app udacity, audacity meaning, audacity meaning, audacity meaning in hindi, audacity meaning in hindi, audacity meaning in hindi, audacity synonym, audacity synonym, audacity meaning in hindi, audacity meaning in hindi, audacity meaning i

; On GNU/Linux, 32-bit systems will have 32-bit versions of Audacity which won't see 64-bit VST plug-ins.. If you install a new Audacity version after installing a previous one, the installer will offer to install to the same directory as the previous installation.. 64-bit systems will have 64-bit versions of Audacity which will see 64-bit VST plug-ins but won't see 32-bit plug-ins. It is rich in audio editing and analysis tools plus a multitude of plug-ins Download Audacity 2.

## audacity

7 MB); Mac OS X 10 5 Intel: Audacity 2 1 1 (dmg file, 35 3 MB); Mac OS X Download Audacity version 2... Audacity 32 BitCachedAudacity Free Download 64 BitInstalling FFmpeg For Mac - Audacity ManualFree VST pitch-correction.. Download Audacity 2 3 2 Audacity is an easy-to-use, multi-track audio editor and recorder for Windows, Mac OS X, GNU/Linux, and other operating systems.. Screen Reader Version Use with subtle settings to nudge off-key vocals back in line.. On Windows and Mac OS X, Audacity is a 32-bit application so won't see 64-bit versions of VST plug-ins, even on 64-bit operating systems.

### audacity ffmpeg

3 kb, last modified 4 Oct 2020)Download GSnap (for 64-bit VST hosts)(Size 220 8 kb, last modified 4 Oct 2020) Mac OSXDownload GSnap (for Mac OSX)(Size 768.. If you use the optional FFmpeg library you will need to download the 64-bit versions of them.. It is rich in audio editing and analysis tools plus a multitude of plug-ins Windows (64-bit) Windows (32-bit) Linux (Any 64-bit) Linux (Ubuntu) Mac; Version 4.. Save the file 2 Make it executable 3 Run it: Download For visually impaired users on macOS, we currently recommend using Audacity 2.. Audacity 64 Bit Windows 10FFmpeg Import/export Library – Allows Audacity To Import And Export Many Additional Audio Formats Such As AC3, AMR(NB), M4A And WMA, And To Import Audio From Video Files.. Audacity is an award-winning app for the best project for multimedia A full manual is provided online on how to download audacity. 2: Download – primary Download – mirror 64-bit Windows installer: Download – mirror 64-bit Linux AppImage 1.. It is rich in audio editing and analysis tools plus a multitude of plug-ins Additional information.. Open-source digital audio editorAudacity is an easy-to-use, multi-track audio editor and recorder for Windows, Mac OS X, GNU/Linux, and other operating systems. e10c415e6f